# Avadesign

## DP104 API

v1.01

The information in this document is subject to change without notice.

The Avadesign Technology Co. shall not be liable for technical or editorial errors or omissions contained herein; nor for incidental or consequential damages resulting from the furnishing, performance, or use of this material.

This documentation may not, in whole or in part, be copied, photocopied, reproduced, translated, or reduced to any electronic medium or machine readable form without prior consent, in writing, from the Avadesign Technology Co.

Avadesign Technology Co. All rights reserved.

## **Table of Contents**

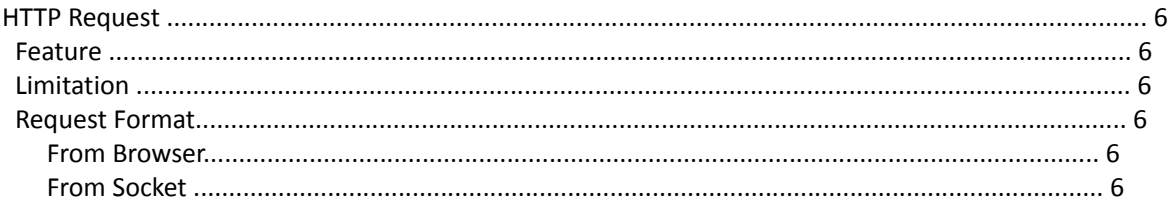

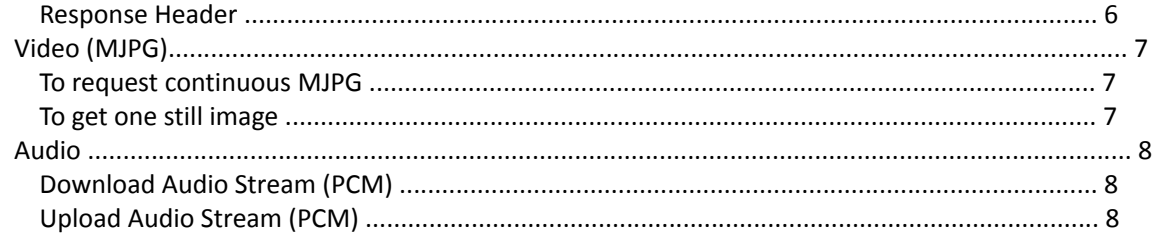

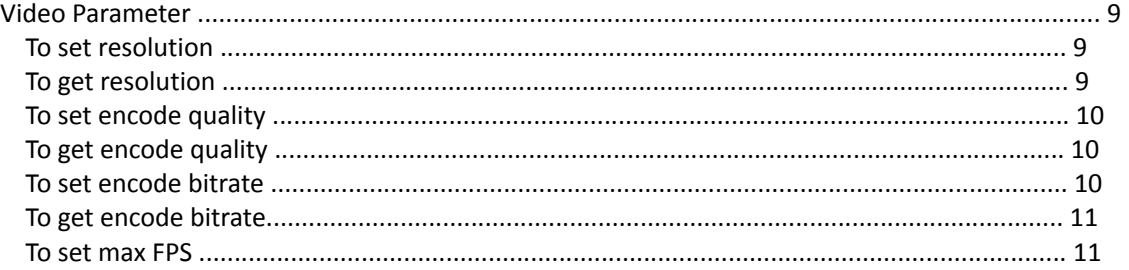

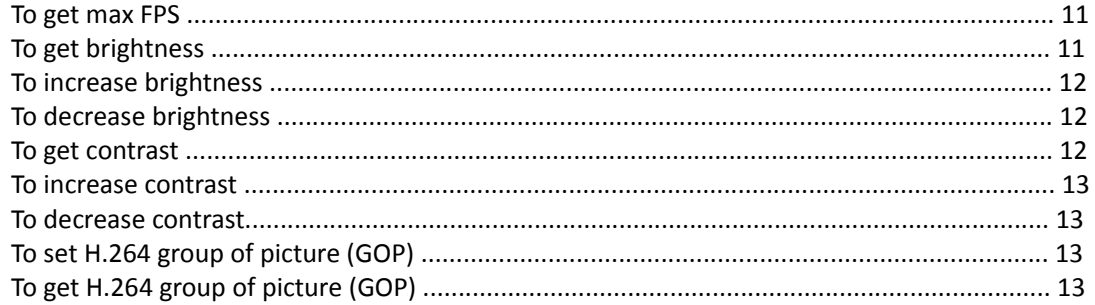

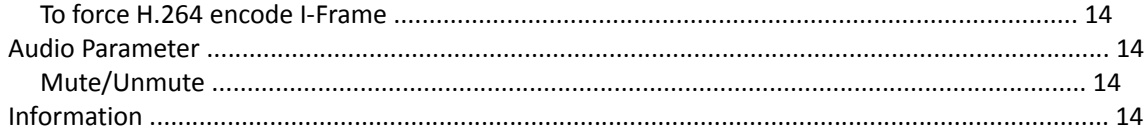

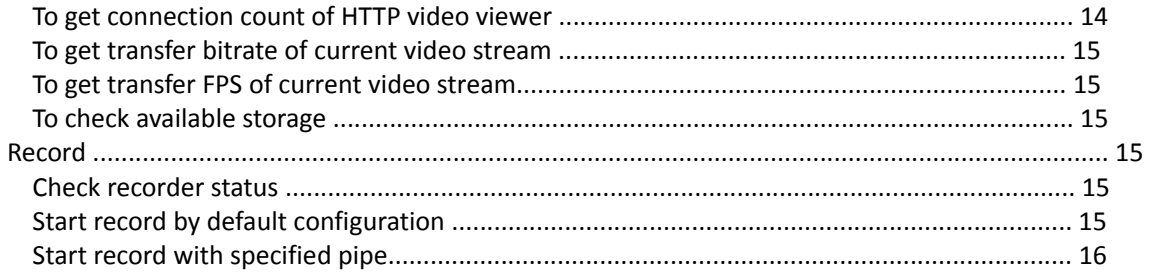

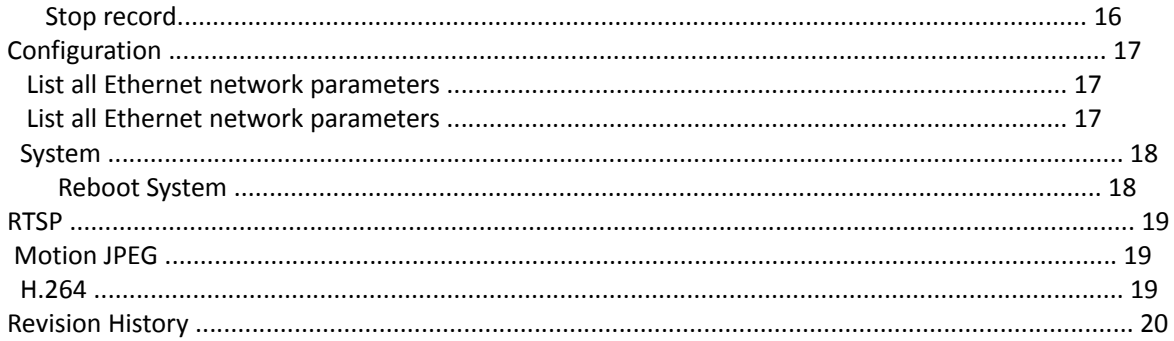

## **HTTP Request**

### Feature

- 1. Shell script CGI with extension name **.ncgi**
- 2. Embedded C language CGI in HTTP plugin
- 3. Response in JSON format except for stream request

Content-type: application/json\r\n\r\n {"value":"xxx"}

### Limitation

- 1. Only support GET method
- 2. Request string is case sensitive

### Request Format

#### From Browser

http://server:port + **Resuest String** Example: http://192.168.100.1:80/video.cgi

#### From Socket

```
GET Request String HTTP/1.1\r\n\r\n
Example: GET /video.cgi HTTP/1.1\r\n\r\n
```
#### Response Header

Response Content-Type depends on request type

HTTP/1.1 200 OK\r\n Proxy-Connection: Keep-Alive\r\n Connection: Close\r\n Server: avadesign\r\n

Cache-Control: no-store, no-cache, must-revalidate, pre-check=0, post-check=0, max-age=0\r\n Pragma: no-cache\r\n Expires: 0\r\n

### Video (MJPG)

To request MJPG

#### To request continuous MJPG

#### **Request String** /video.cgi

#### **Available Parameter List**

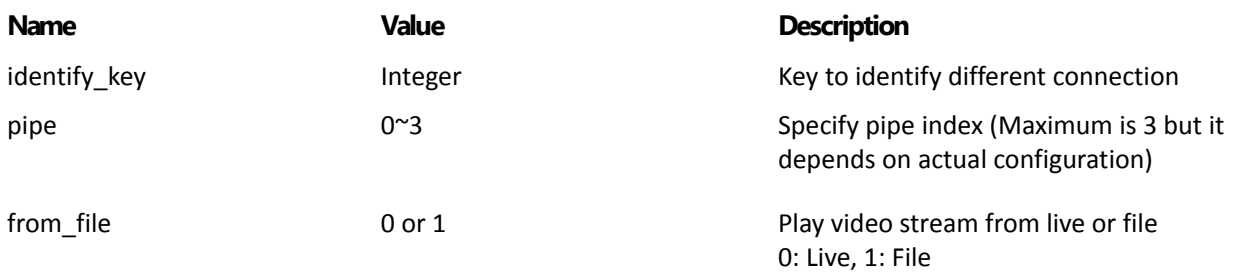

#### **Response**

Content-Type: multipart/x-mixed-replace;boundary=videoboundary\r\n\r\n

--videoboundary\r\n\r\n

Content-Type: image/jpeg\r\n Content-Length: xxxxx\r\n\r\n

#### JPEG Data

**Example** /video.cgi?identify\_key=12345678&pipe=0

#### To get one still image

#### **Request String** /image.cgi **Available Parameter List**

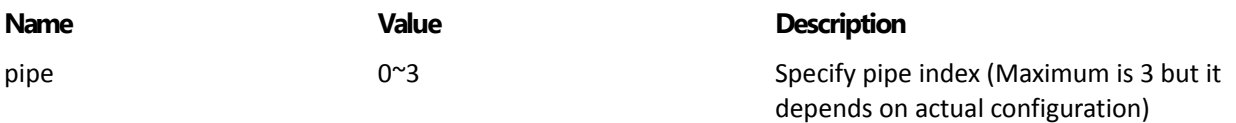

#### **Response**

Content-Type: image/jpeg\r\n Content-Length: xxxxx\r\n\r\n

JPEG Data

### Audio

### Download Audio Stream (PCM)

**Request String** /server.audio **Available Parameter List**

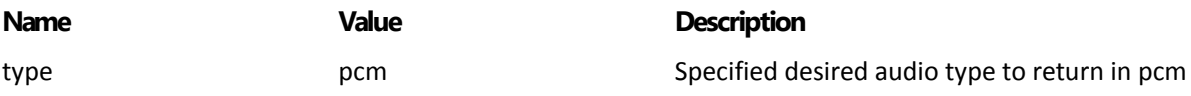

#### **Response**

Content-Type: audio/wav\r\n Content-Length: xxxxx\r\n\r\n PCM Data

#### Upload Audio Stream (PCM)

**Request String** /audio.input **Attached Request Data**

Host: xxx.xxx.xxx.xxx\r\n Content-Type: audio/wav\r\n Content-Length: xxxxx\r\n\r\n

PCM Data

### Video Parameter

#### To set resolution

#### **Request String**

/server.command?command=set\_resol **Available Parameter List**

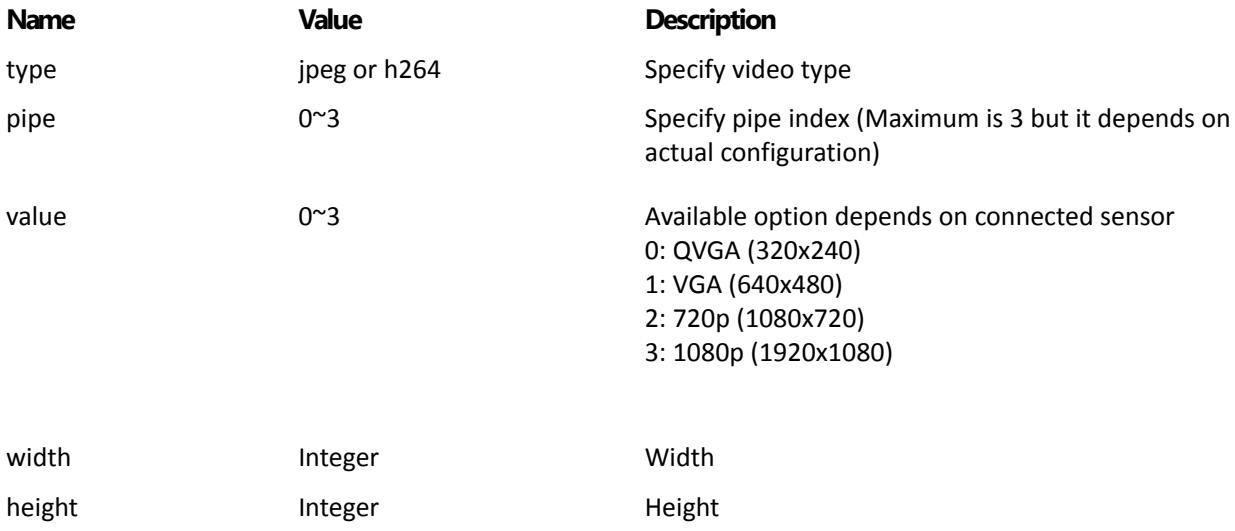

#### **Response**

Content-type: application/json\r\n\r\n

{"value":"1"}

#### **Example**

/server.command?command=set\_resol&type=jpeg&pipe=0&value=0 /server.command?command=set\_resol&type=h264&pipe=0&width=640&height=480

#### To get resolution

#### **Request String**

/server.command?command=get\_resol **Available Parameter List**

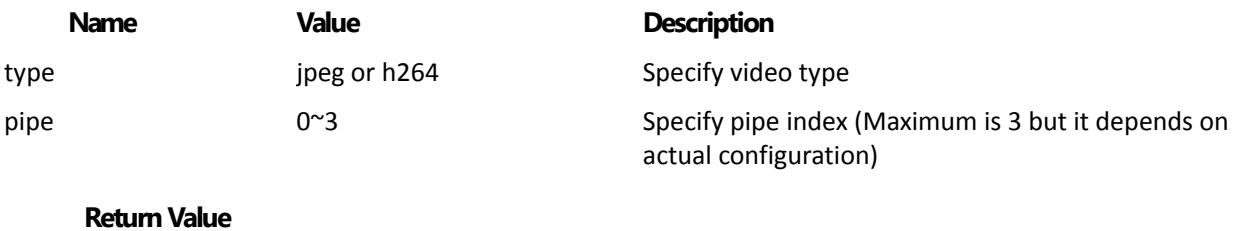

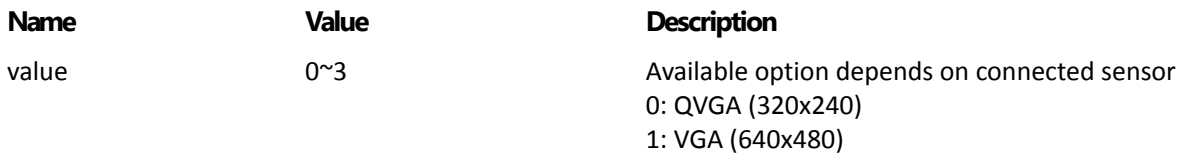

#### 2: 720p (1080x720) 3: 1080p (1920x1080)

#### To set encode quality -disable

#### **Request String**

/server.command?command=set\_quality **Available Parameter List**

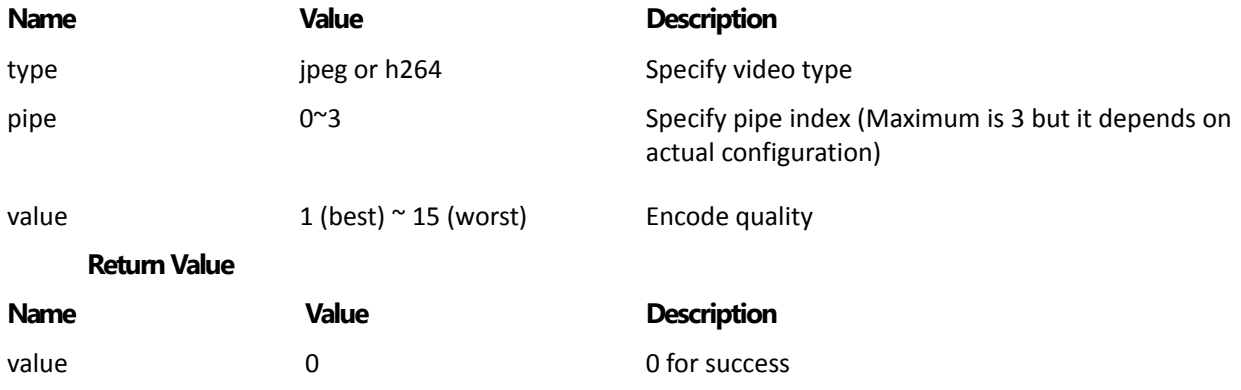

#### To get encode quality -disable

**Request String** /server.command?command=get\_quality **Available Parameter List**

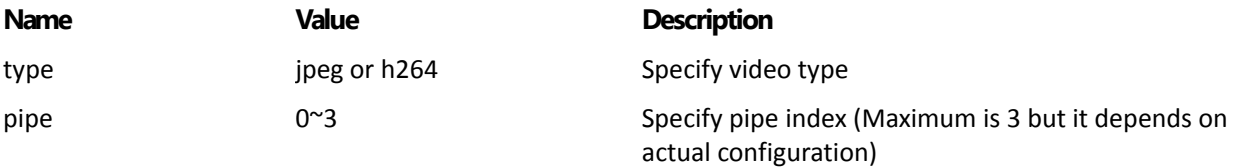

#### **Return Value**

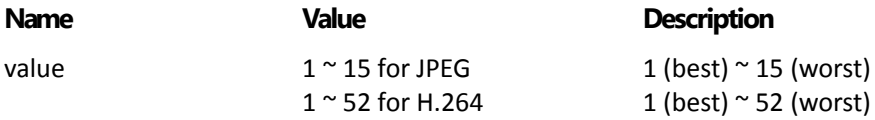

#### To set encode bitrate

**Request String** /server.command?command=set\_enc\_bitrate **Available Parameter List**

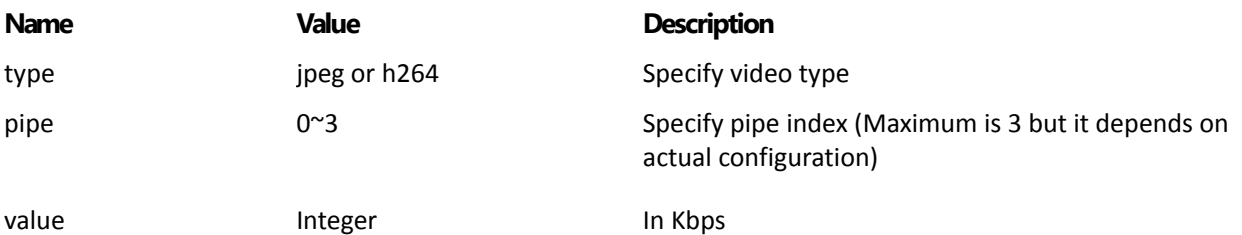

#### **Return Value**

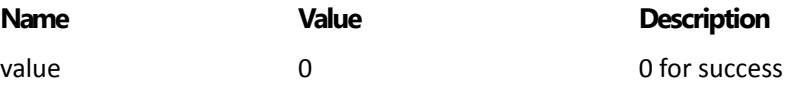

#### To get encode bitrate

**Request String** /server.command?command=get\_enc\_bitrate **Available Parameter List**

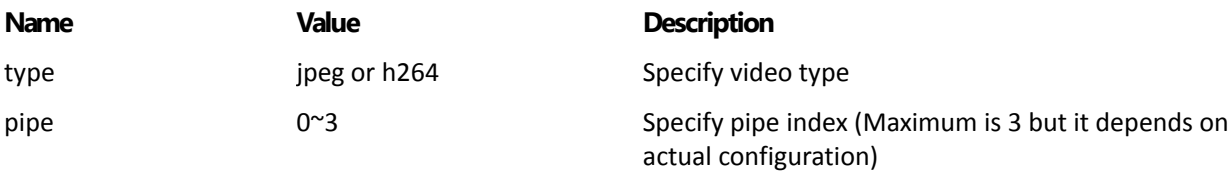

**Return Value**

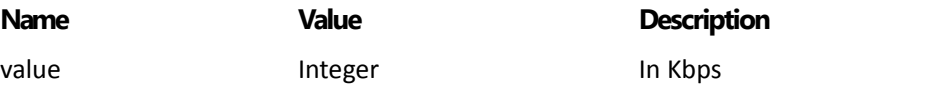

#### To set max FPS

**Request String** /server.command?command=set\_max\_fps **Available Parameter List**

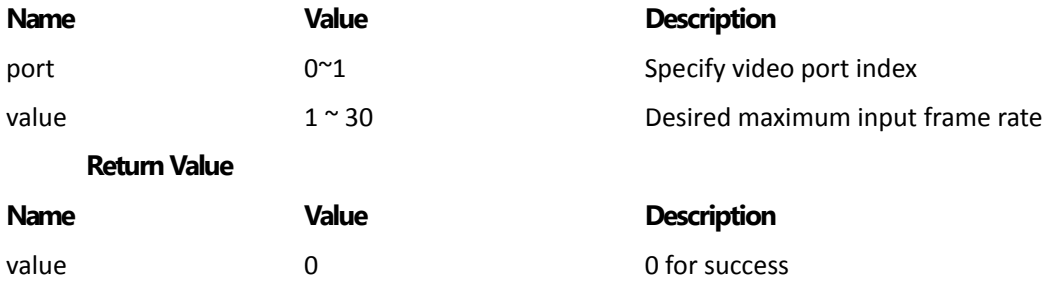

#### To get max FPS

**Request String** /server.command?command=get\_max\_fps **Available Parameter List**

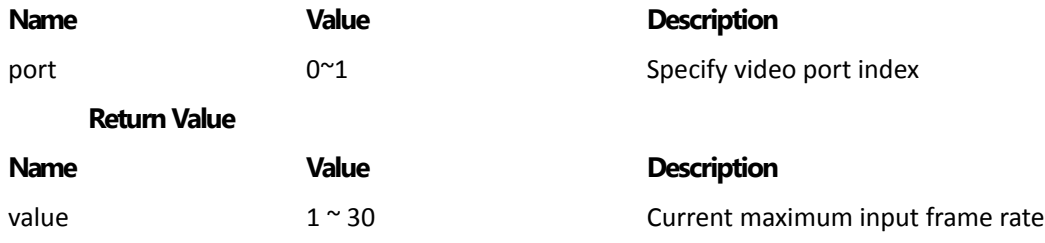

To get brightness

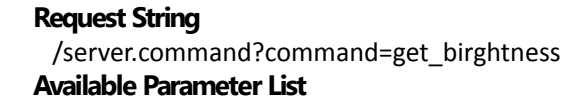

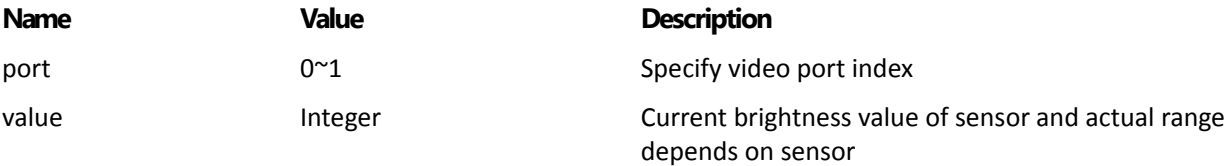

#### To increase brightness

**Request String** /server.command?command=plus\_birghtness **Available Parameter List**

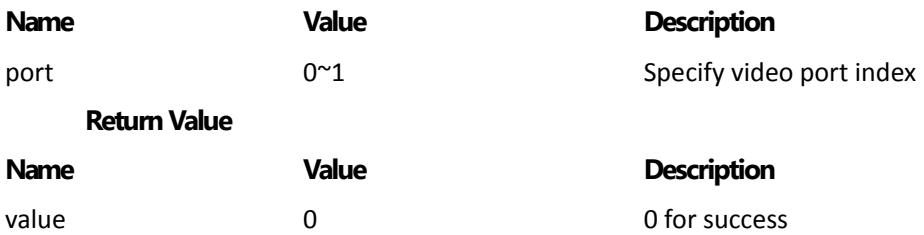

To decrease brightness

**Request String** /server.command?command=minus\_birghtness **Available Parameter List**

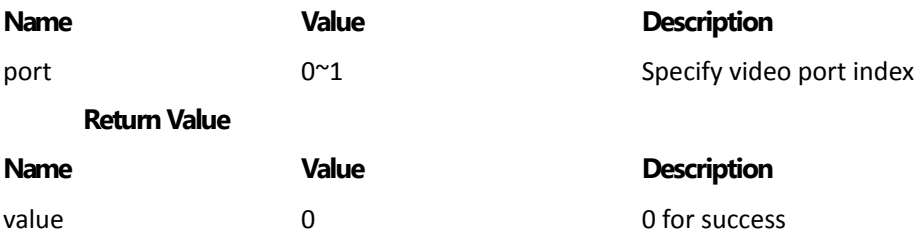

#### To get contrast

**Request String** /server.command?command=get\_contrast **Available Parameter List**

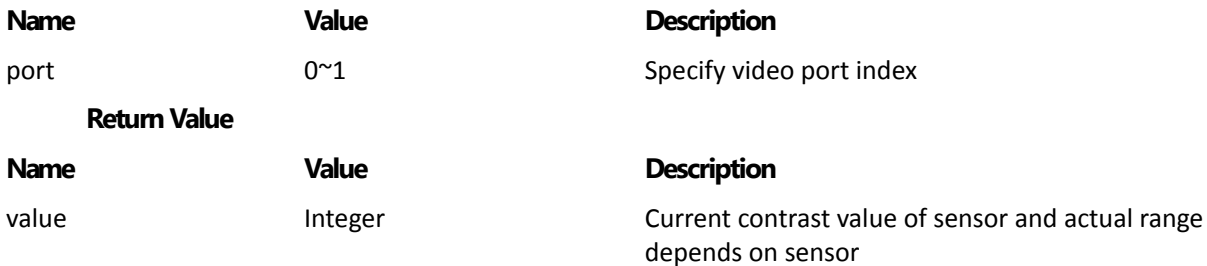

#### To increase contrast

#### **Request String**

/server.command?command=plus\_contrast **Available Parameter List**

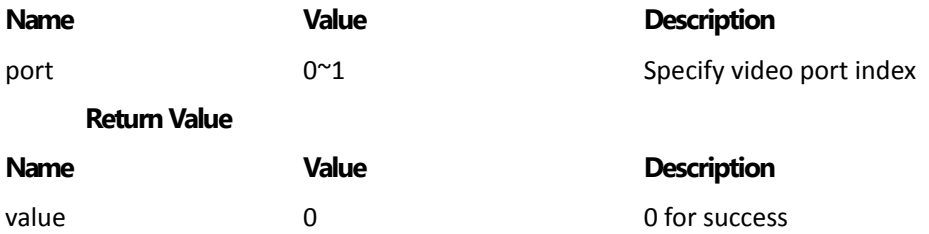

To decrease contrast

**Request String** /server.command?command=minus\_contrast **Available Parameter List**

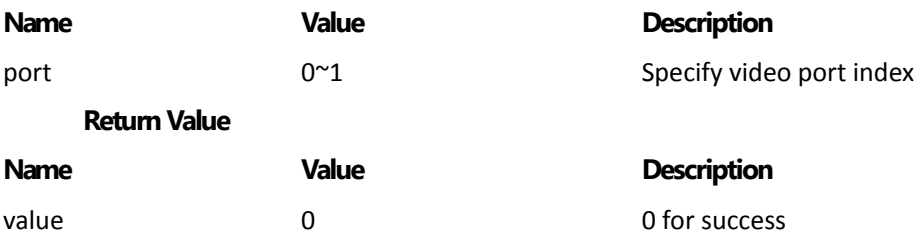

#### To set H.264 group of picture (GOP)

**Request String** /server.command?command=set\_enc\_gop **Available Parameter List**

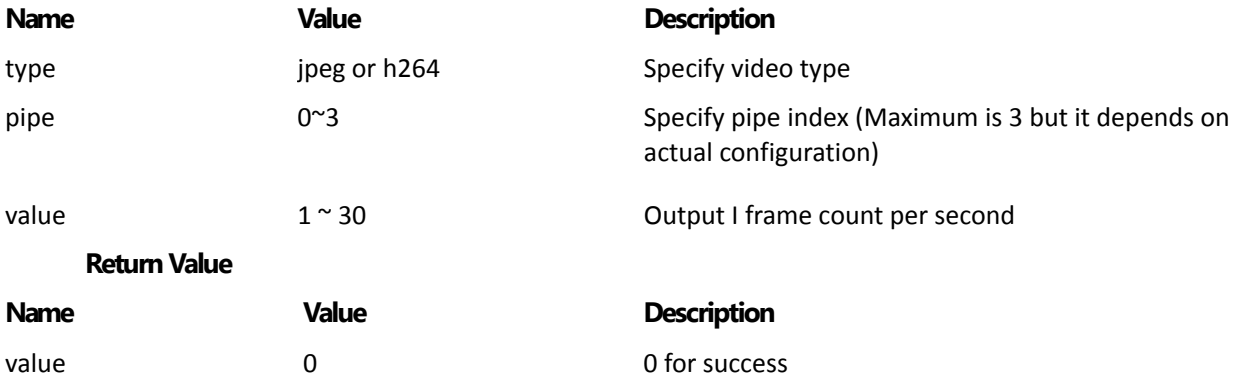

#### To get H.264 group of picture (GOP)

#### **Request String**

 /server.command?command=get\_enc\_gop **Available Parameter List**

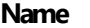

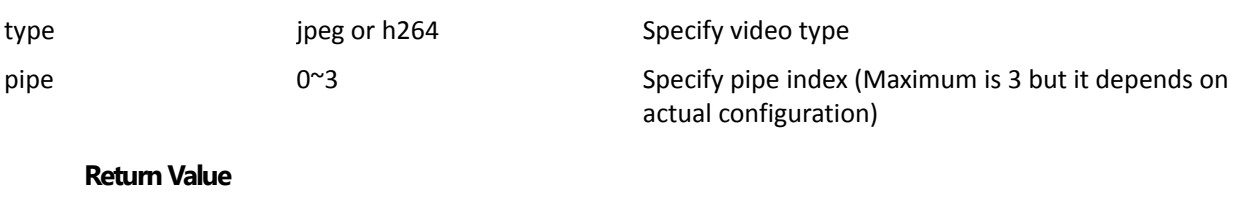

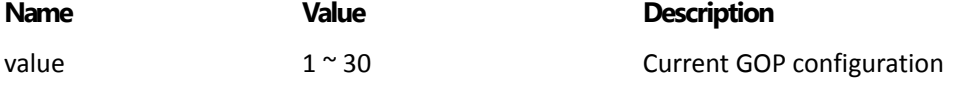

#### To force H.264 encode I-Frame

**Request String** /server.command?command=force\_i\_frame **Available Parameter List**

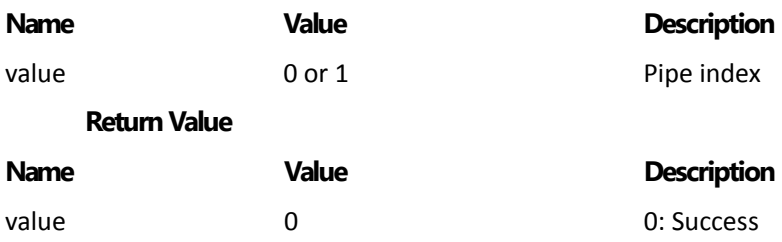

### Audio Parameter

#### Mute/Unmute

**Request String** /server.command?command=enable\_mute **Available Parameter List**

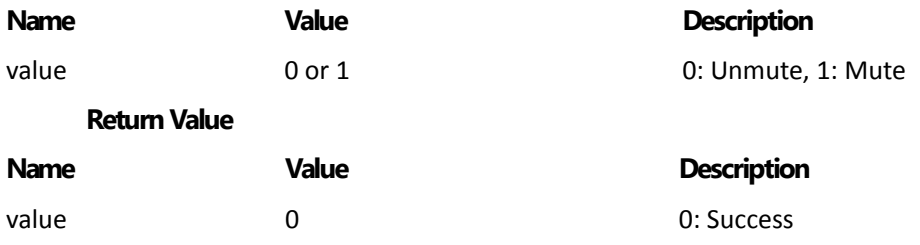

### Information

To get connection count of HTTP video viewer

#### **Request String**

 /server.command?command=get\_conn **Return Value**

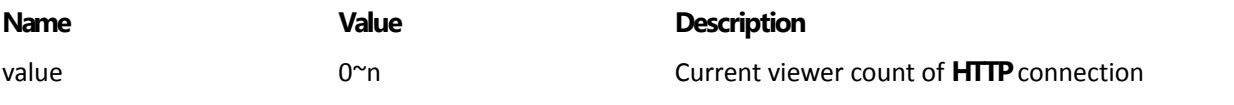

#### To get transfer bitrate of current video stream

#### **Request String**

/server.command?command=get\_tran\_bitrate

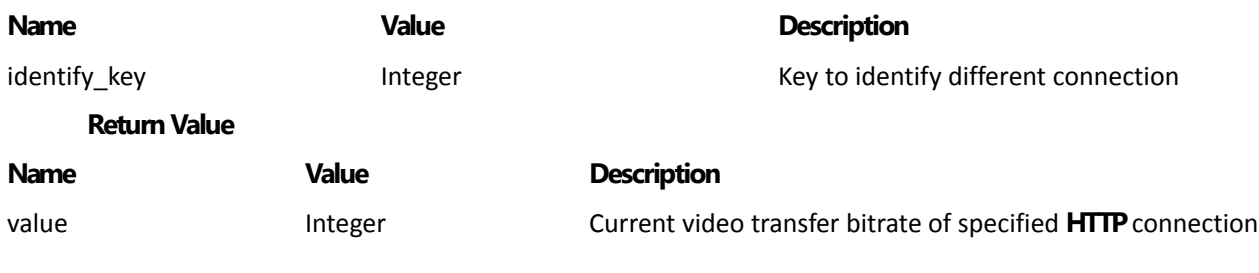

#### To get transfer FPS of current video stream

#### **Request String**

/server.command?command=get\_fps **Available Parameter List**

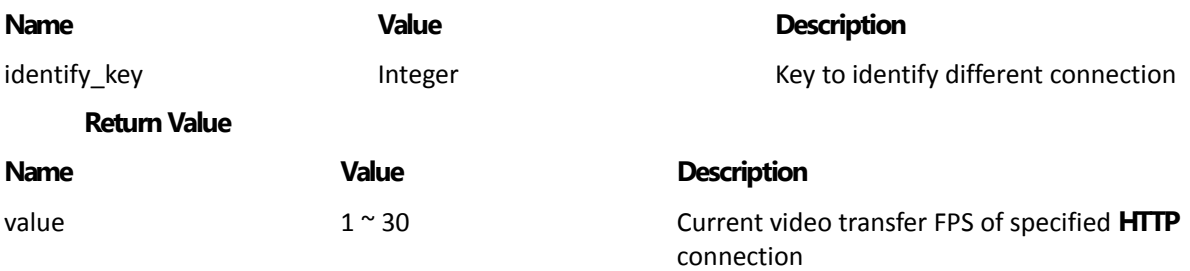

#### To check available storage

**Request String** /server.command?command=check\_storage **Return Value**

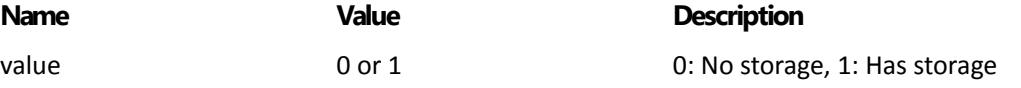

### Record

#### Check recorder status

**Request String** /server.command?command=is\_recording **Return Value**

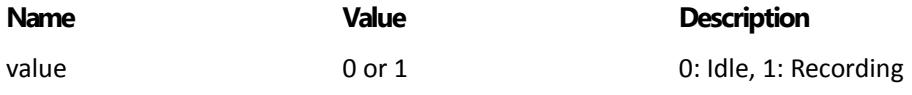

Start record by default configuration

#### **Request String**

 /server.command?command=start\_record **Return Value**

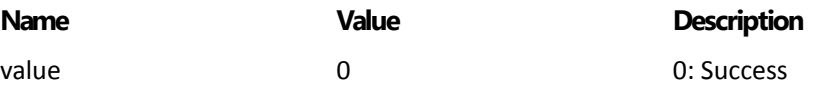

#### Start record with specified pipe

**Request String**

/server.command?command=start\_record\_pipe

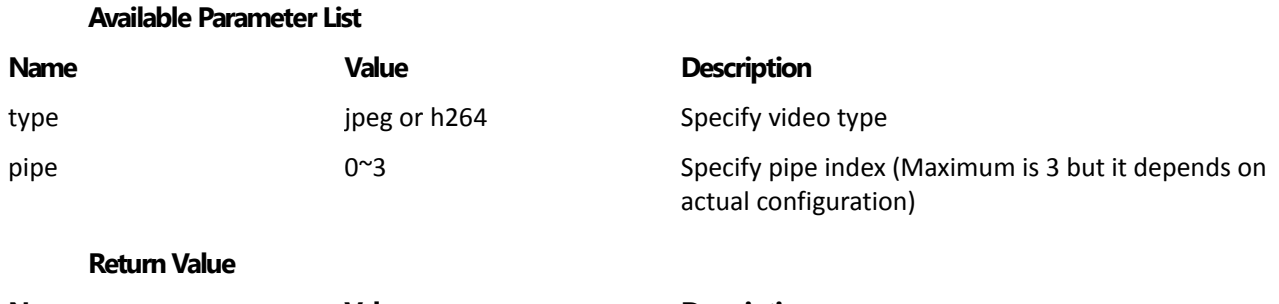

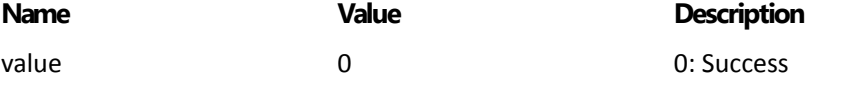

#### Stop record

**Request String** /server.command?command=stop\_record **Return Value**

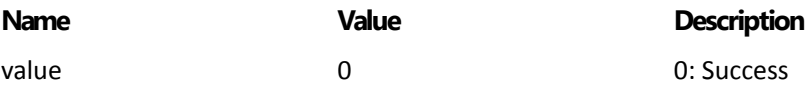

### Configuration

#### List all Ethernet network parameters

#### **Request String**

/param.cgi?action=list&group=Ethernet **Return Value**

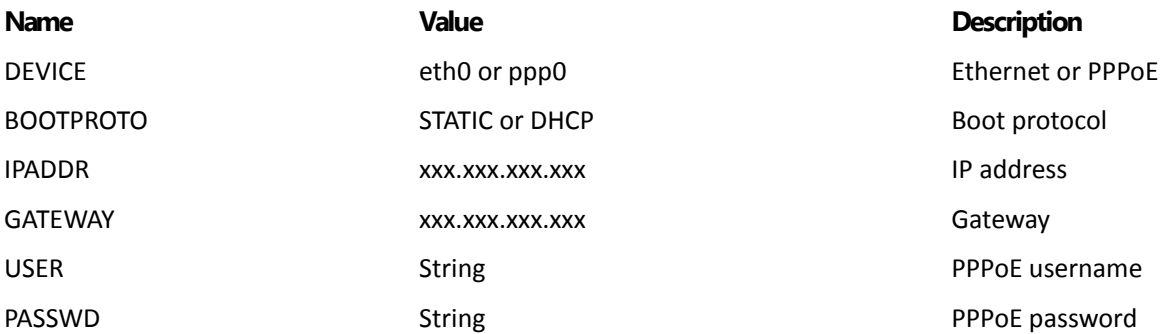

#### **Example Response Data**

{"DEVICE": "eth0", "BOOTPROTO": "DHCP", "IPADDR": "192.168.100.1", "GATEWAY": "192.168.100.1", "USER": "", "PASSWD": ""}

#### Update Ethernet network parameters

#### **Request String**

 /param.cgi?action=update&group=ethernet **Available Parameter List**

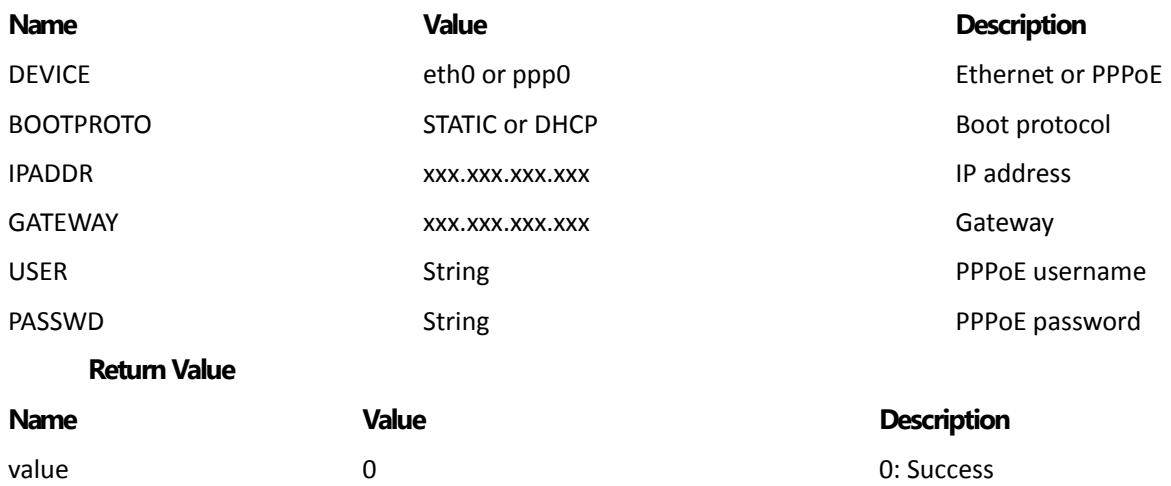

#### **Example Request String**

/param.cgi?action=update&group=ethernet&DEVICE=eth0&BOOTPROTO=DHCP

### System

Reboot System

**Request String** /restart.cgi

### **RTSP**

### Motion JPEG

Default RTSP port is 554 rtsp://server:port/cam1/mpeg4

### H.264

Default RTSP port is 554 rtsp://server:port/cam1/h264

## **Revision History**

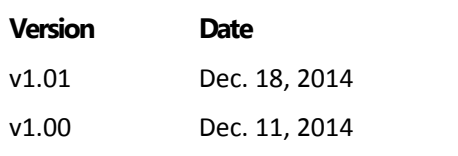

**Change Log** Update command Created